# **Трансляция Акторного Пролога в Джаву**

**[Алексей А](http://www.cplire.ru/Lab144/). Морозов**

morozov@cplire.ru

Институт радиотехники и электроники им. В. А. Котельникова РАН

Будва, Черногория, 21 сентября 2012 г., Алексей А. Морозов – p. 1/37

# **О чём идёт речь?**

**Свойства логического языка:**

- Используется **рекурсия** (циклов нет).
- Осуществляется **откат** (бэктрэкинг) программы (в том числе, вместо ветвлений).
- Подпрограммы могут иметь **несколько тел** (вместо одного).

**Свойства императивного языка:**

- Используются **циклы**, рекурсия может приводить к переполнению стека.
- Используются **ветвления**.

# **Зачем это нужно?**

Реализация логического языка:

Система логического программирования

Механизм логического вывода

**Виртуальная машина**

**Система распределения памяти**

**Операционная система**

**Железо**

Созрели условия, при которых целесообразнее взять готовую виртуальную машину общего назначения, чем развивать специализированную виртуальную машину для логического вывода.

# **Скорость кода**

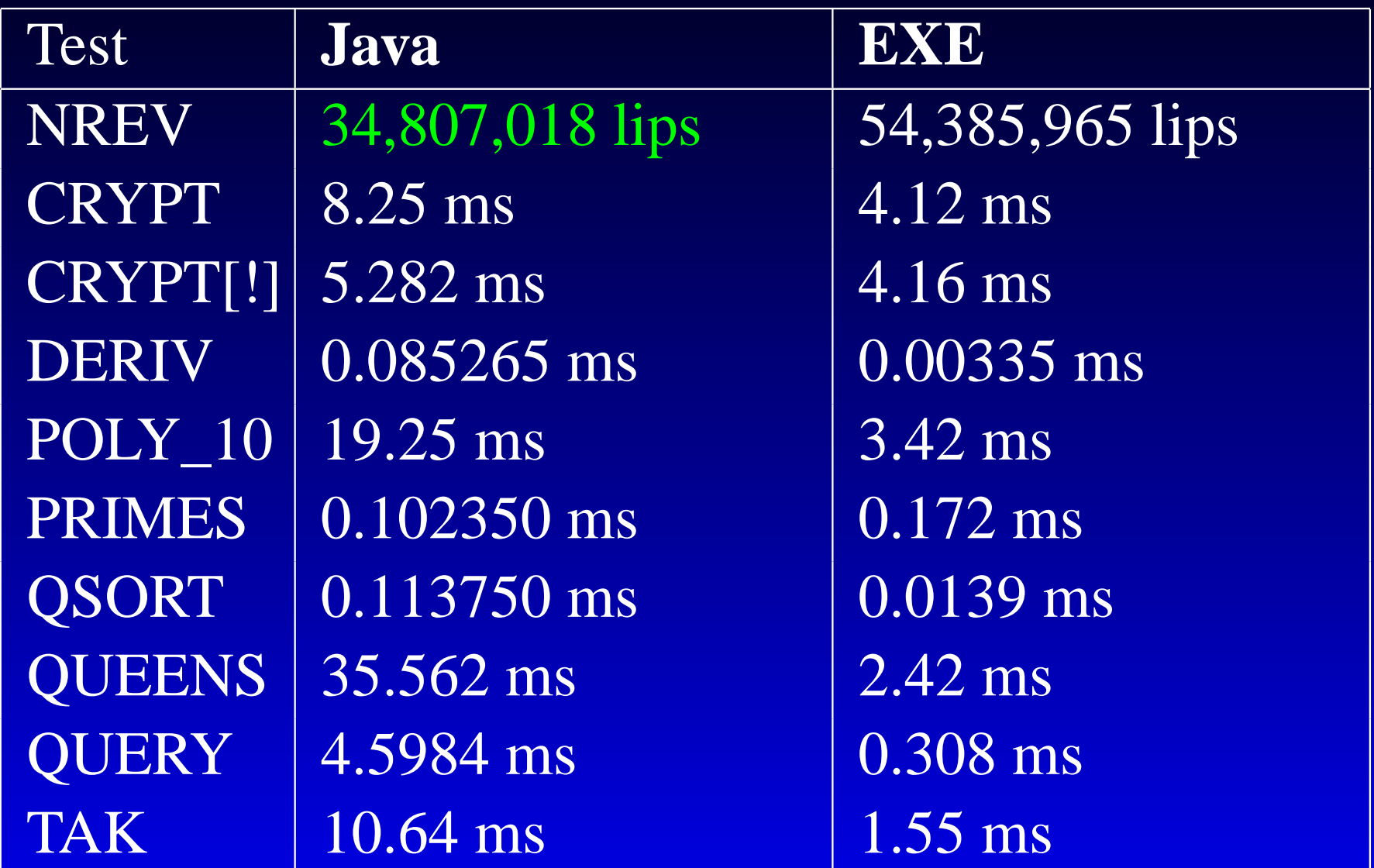

Pentium Q9450, 2.67 GHz, 3.25 GB)

#### **Примеры программ**

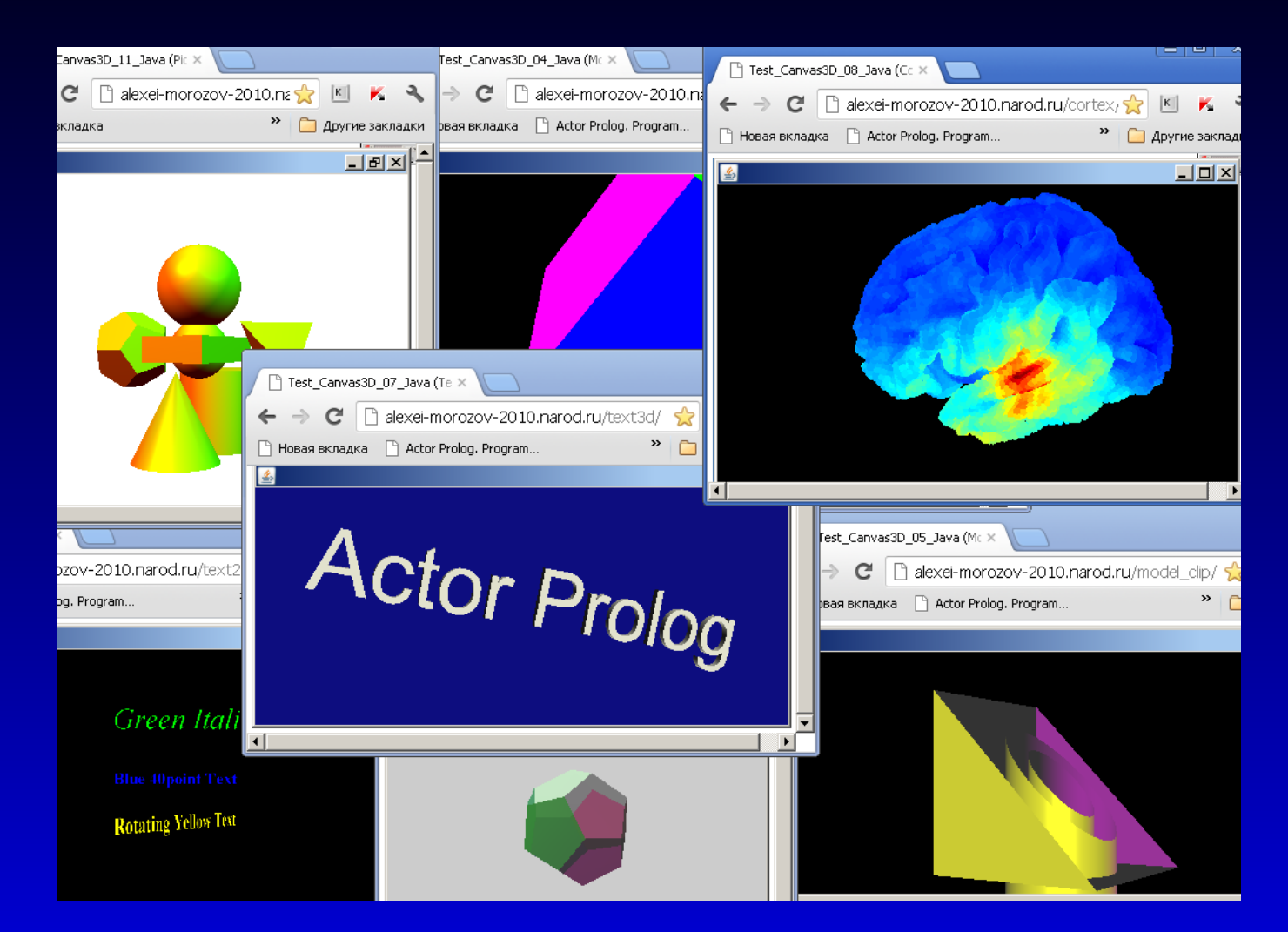

Сейчас компьютеры уже достаточно быстрые, чтобы использовать такой подход на практике.

#### **Преимущества и недостатки**

#### **Преимущества подхода:**

- **Платформо-независимость** программ.
- **Стабильность** работы программ.
- **Безопасность** кода.
- Можно **использовать** все средства Джавы, в том числе графические.
- Возможность **развиваться** вместе с Джавой.

#### **Недостатки подхода:**

- **Скорость** исполнения кода меньше.
- Сложно **оптимизировать**.
- **Зависимость** от JVM.

#### **Общая схема трансляции в Джаву**

- 1. **Лексический** и **синтаксический** анализ программы.
- 2. Анализ связей между **классами** программы.
- 3. Проверка **доменов** аргументов предикатов, а также слотов классов.
- 4. Проверка **детерминированности** предикатов.
- 5. Глобальный **потоковый анализ** программы.
- 6. Генерация исходных файлов на **Джаве**.
- 7. Трансляция **Джава**-программы.

#### **Базовые схемы трансляции**

- 1. Трансляция **императивных** предикатов (императивные предикаты являются детерминированными, и при этом их выполнение всегда заканчивается успехом).
- 2. Трансляция **детерминированных** предикатов (детерминированные предикаты никогда не создают точек возврата).
- 3. Трансляция **недетерминированных** предикатов (общий случай, наиболее сложный).

Проблема не столько в том, чтобы оттранслировать, а в том, чтобы **проверить свойства** предикатов (подпрограмм).

#### **Императивные предикаты** goal: p.  $p:$ q.  $q:$ writeln("Hi!").

}

public void impProcP\_s617\_0(ChoisePoint iX) { impProcQ\_s618\_0(iX);

public void impProcQ\_s618\_0(ChoisePoint iX) { impProcWriteln\_s193\_1\_i1( iX,new PrologString("Hi!"));

#### **Анализ детерминированности**

- 1. Анализ детерминированности отдельных предложений (возможность завершения успехом или неудачей, гарантированное завершение успехом или неудачей и др.).
- 2. Вычисление минимальных и максимальных ограничений, налагаемых предложением на аргументы (учитывая равенства).
- 3. Проверка взаимоисключаемости и взаимодополняемости предложений.

#### $append([],L)=L.$  $append([H|R1],L2)=[H|?append(R1,L2)].$

#### **Детерминированные предикаты** goal: p.  $p:$ q.  $q:$ writeln("Hi!").

public void detProcP\_s617\_0(ChoisePoint iX) throws Backtracking { detProcQ\_s618\_0(iX);

Откат реализован с помощью исключений. Возможна оптимизация хвостовой рекурсии.

}

**Недетерминированные предикаты** class NondetProcP\_s617\_0 extends Continuation { private Continuation c1; NondetProcP\_s617\_0(Continuation aC) {  $c0=ac;$ } public void execute(ChoisePoint iX) throws Backtracking { c1= new NondetProcQ\_s618\_0(c0); c1.execute(iX); } }

Используются континуаторы. Возможна оптимизация хвостовой рекурсии.

#### **Некоторые дополнительные задачи**

- 1. Реализация **унификации** аргументов подпрограмм. Различаются **основные**, **ссылочные** и **смешанные** типы данных.
- 2. Реализация **отсечений**.
- 3. Реализация **объектно-ориентированных** средств **Акторного Пролога**.
- 4. Реализация **параллельных процессов Акторного Пролога** средствами **Джавы**.
- 5. Обработка **исключительных ситуаций** и **ошибок времени исполнения**.
- 6. Реализация **предопределённых классов Акторного Пролога** на **Джаве**.

# **Скорость кода**

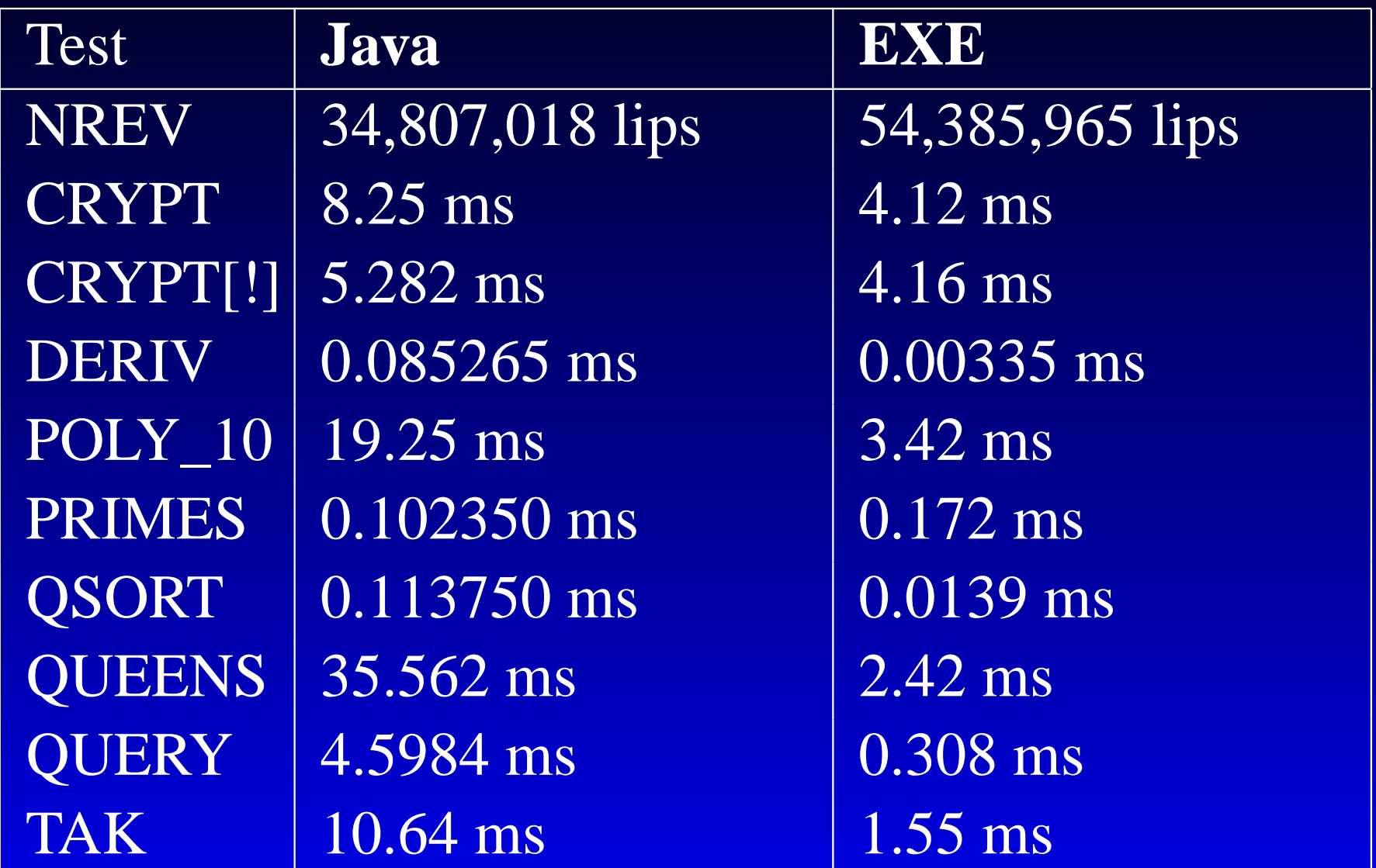

Pentium Q9450, 2.67 GHz, 3.25 GB)

#### **Система программирования на языке Акторный Пролог**

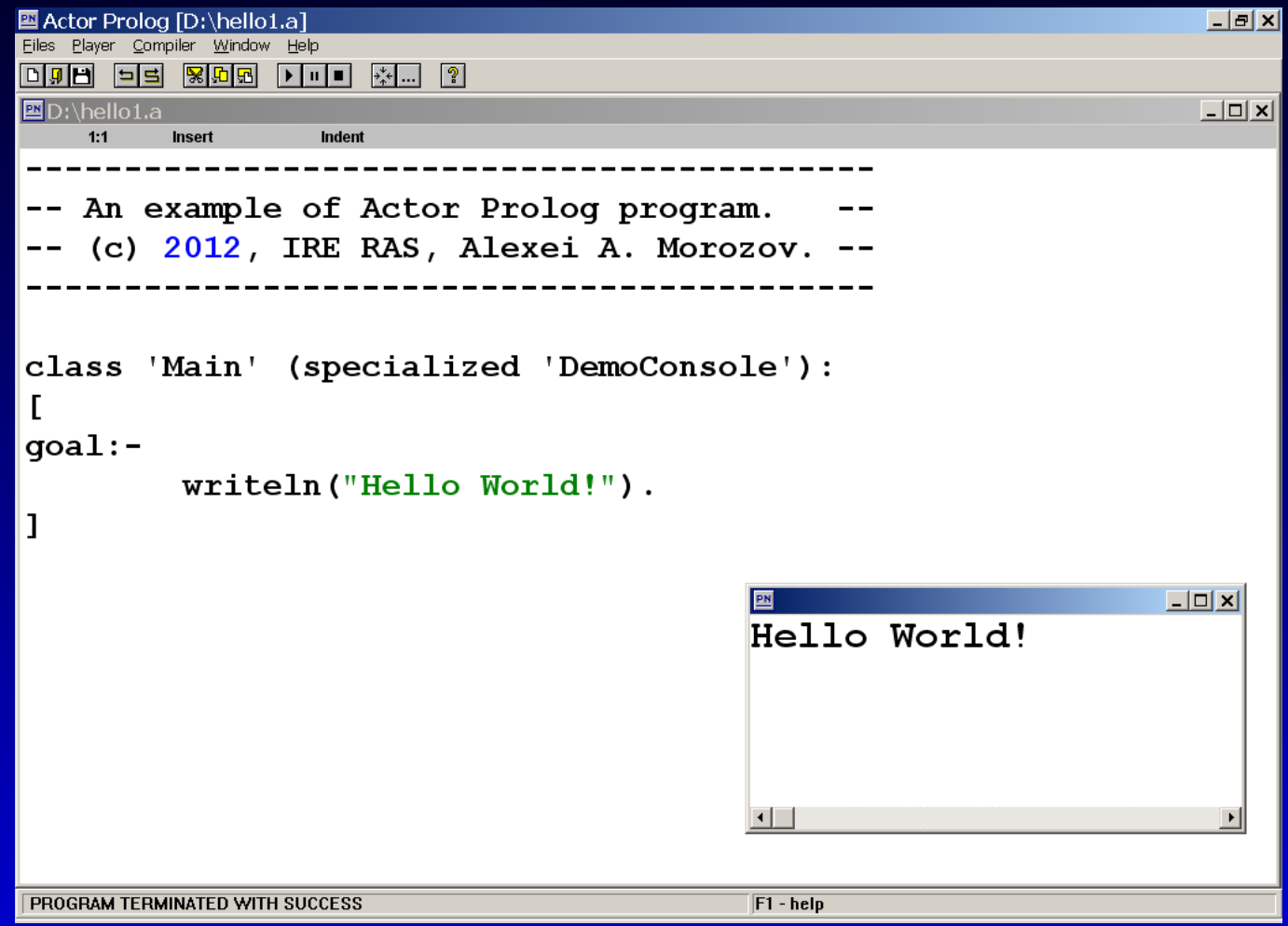

Система поддерживает режим интерпретации, а также трансляцию в **Джаву** (**JDK7**) и в **EXE**-код.

# Спасибо за внимание! **Алексей А. Морозов**

morozov@cplire.ru

Институт радиотехники и электроники им. В. А. Котельникова РАН Моховая 11, Москва 125009

http://www.cplire.ru/Lab144/

# Приложения

• **1989–1991 гг.** Разработка средств имитации **логики второго порядка** (доказательное программирование, Д. Грис, Э. В. Дейкстра, синтез алгоритмов и т.п.). Интерпретатор логического языка, поддерживающего **«недоопределённые множества»**. Первые попытки реализовать идею **визуального логического программирования**. Идея объединения **логического** и **объектно-ориентированного** программирования.

- **1991–1994 гг.** Исследование (математической) проблемы логического программирования системы, работающей в **динамическом внешнем окружении**. Связь с проблемой **разрушающего присваивания** в логическом программировании. Идея **повторных доказательств** в логическом программировании (**«логические акторы»**). Статья в журнале «Программирование»  $(1994, N5)$ .
- **1996 г.** Публикация первой версии определения **Акторного Пролога**.

- **1998 г.** Эксперименты с объединением **объектно-ориентированного** логического программирования с **функциональными диаграммами** (**SADT**, они же **IDEF0**) легли в основу моей диссертации (защита в ИСП РАН).
- **1999–2007 гг.** Эксперименты с объединением логического программирования с **веб-программированием** (логические агенты **Интернет**).

- **2002 г.** Опубликована первая версия определения **параллельного Акторного Пролога**. Эксперименты с явным описанием параллельных процессов в **Акторном Прологе** продолжаются.
- **2003 г.** Доклад на конференции **ICLP** (Мумбаи, Индия).
- **2007 г.** Бета-версия первого **компилятора Акторного Пролога** (в **EXE**-код, под Виндами). Доклад на конференции **ICLP** (Порто, Португалия).
- **2008 г.** Начало экспериментов с трансляцией **Акторного Пролога** в **Джаву**.

## **Примеры решения задач на Акторном Прологе**

- 1. Исследование асинхронных параллельных алгоритмов. **Логическая модель асинхронных параллельных вычислений**.
- 2. Сбор и анализ информации в Интернет. **3D-визуализация** данных (**VRML**).
- 3. **Анимация функциональных диаграмм** (**SADT**-диаграммы служат как инструмент **визуального программирования** и потом как **пользовательский интерфейс**).
- 4. Обработка текстов, генерация документов **LaTeX**, **HTML**, **VRML**).
- 5. Эксперименты с **трёхмерной графикой** (**Java3D**).

#### **Модель асинхронных параллельных вычислений**

- Программа на **Акторном Прологе** состоит из процессов. **Процесс** — экземпляр класса, исполняемый параллельно.
- Взаимодействие процессов основано на идее **опережающих вычислений**.
- Наличие у логического языка теоретико-множественной семантики даёт возможность **отказаться от синхронизации процессов** в ходе их взаимодействия.
- Если исходные данные для некоторого процесса изменились, **проведённые ранее вычисления модифицируются**.

#### **Обмен данными между процессами**

В **Акторном Прологе** реализовано несколько механизмов **асинхронной** передачи данных между параллельными процессами:

- 1. Так называемые **прямые сообщения**. Асинхронный вызов предиката из одного процесса в другом.
- 2. **Потоковые сообщения** соответствуют передаче данных через общие переменные процессов.
- 3. **«Резиденты»** механизм непрерывного слежения за состоянием процесса. Все ответы заданного предиката собираются в список и посылаются другому процессу.

#### **Пример параллельной программы**

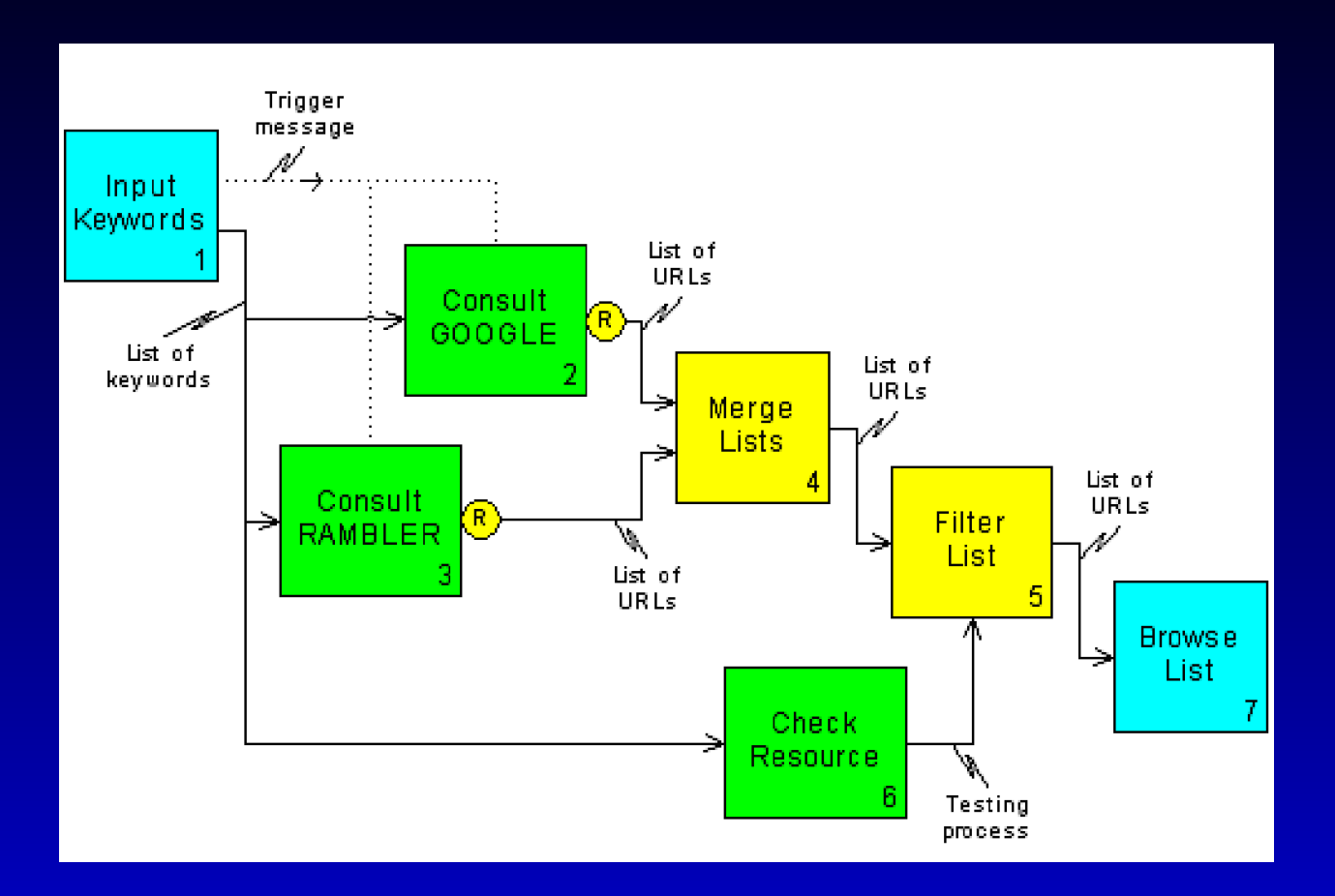

Это схема потоков данных некоторого Веб-агента. Использованы прямые и потоковые сообщения, а также резиденты (R).

```
class '_Sender' (specialized 'Dialog'):
entry o1;
value o1;
identifier = "Control";
[
goal:–!.
]
```

```
dialog "Control" (
     "Sender control panel",
```
radiobuttons(value o1)

```
end_of_dialog
```
. ..

 $. . . .$ 

```
class '_Receiver' (specialized 'Alpha'):
entry c1;
value c1;
con;
[
goal:–!,
     con ? writeln(
          "I have received a value:"),
     con ? writeln(value_c1),
     check(value c1).
check(#):–!.
check(Value):–
     even(Value).
]
```
Идея объединения **объектно-ориентированного логического программирования** и **функционального моделирования** (**SADT**). Программа состоит из четырёх текстовых файлов:

- 1. **Исходные файлы**, рассмотренные ранее.
- 2. Дополнительный исходный файл, в котором описываются **домены и предикаты** программы (не показано).
- 3. Определение **SADT**-диаграммы в так называемой **IDL**-нотации (текстовое описание).
- 4. Описание **диалоговых окон** в специальной текстовой нотации.

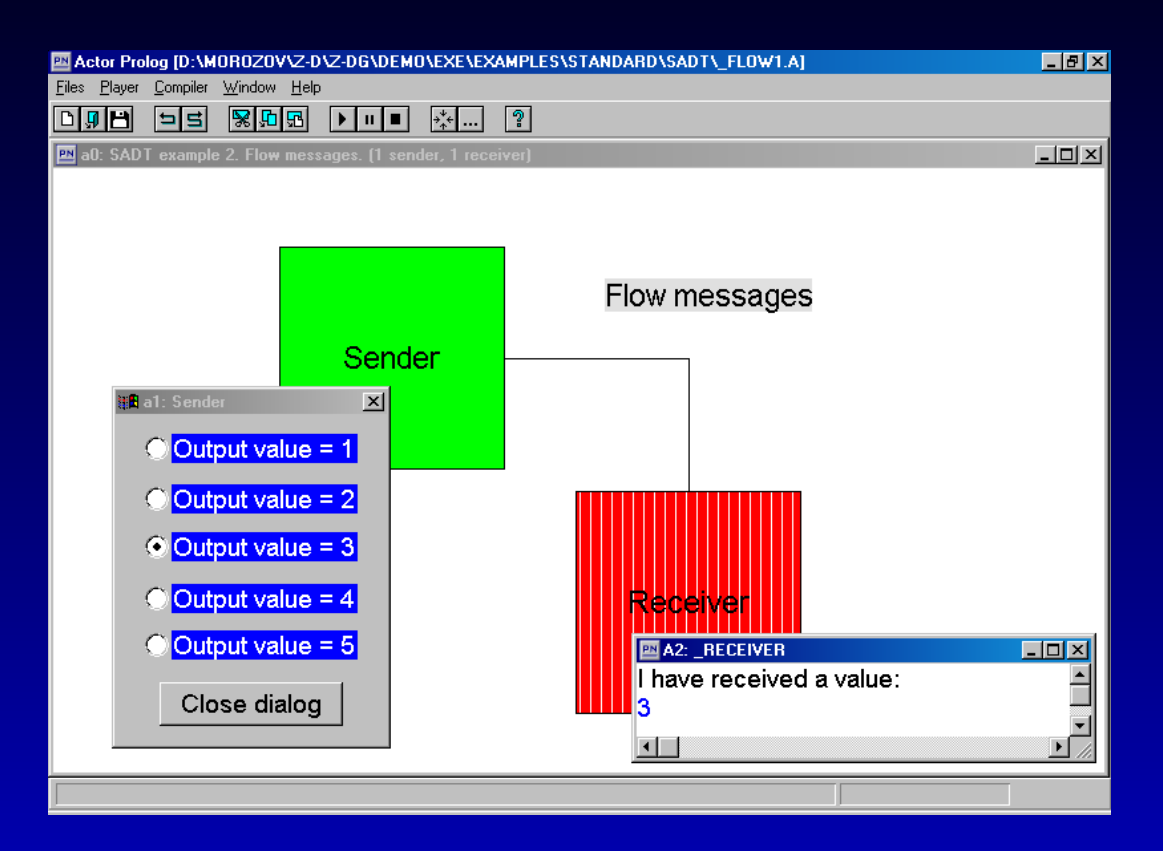

Блок **Sender** реализован с помощью процесса, посылающего потоковые сообщения, а блок **Receiver** — с помощью процесса, принимающего эти сообщения.

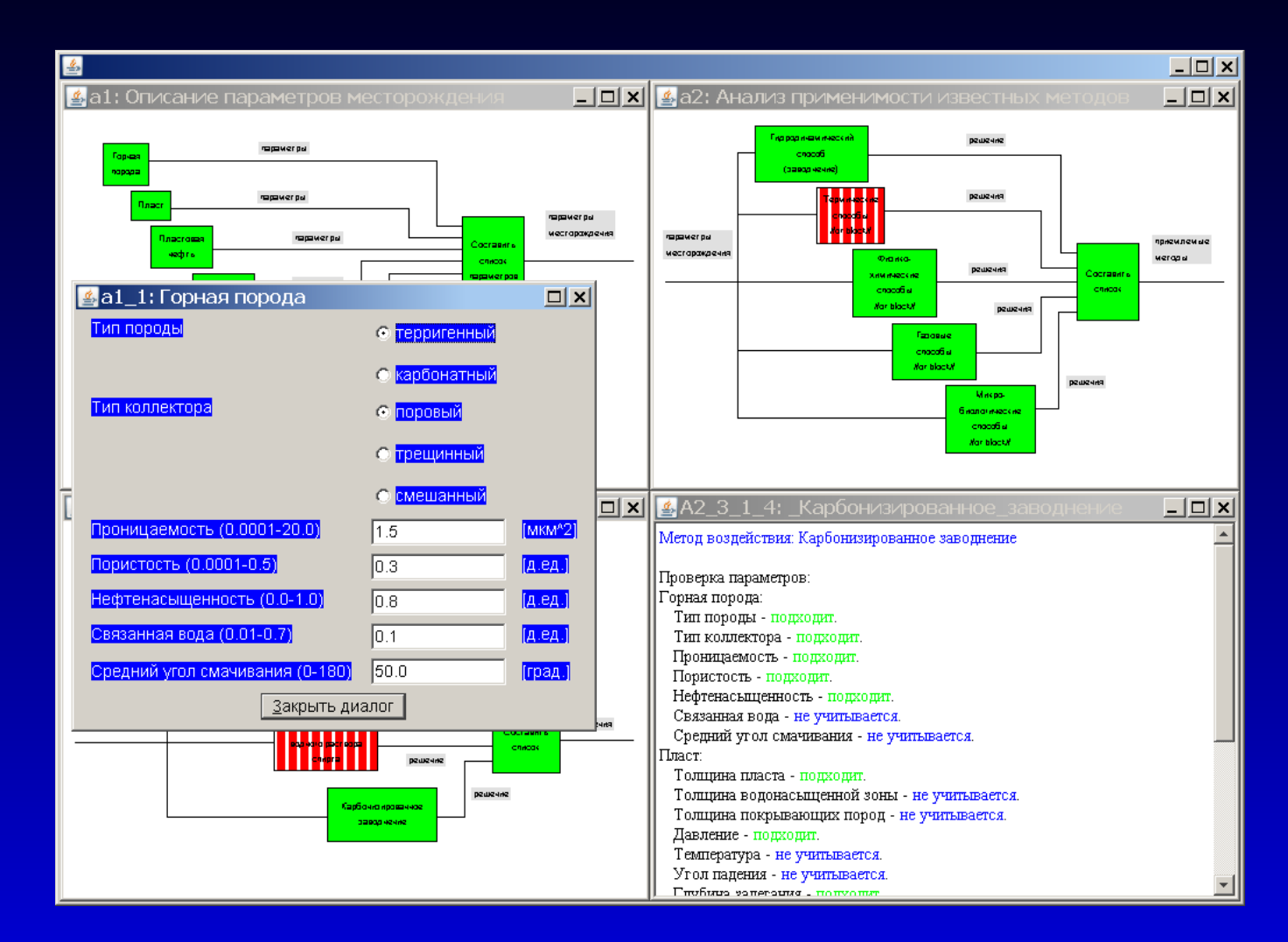

**Визуальная экспертная система** для выбора метода добычи нефти.

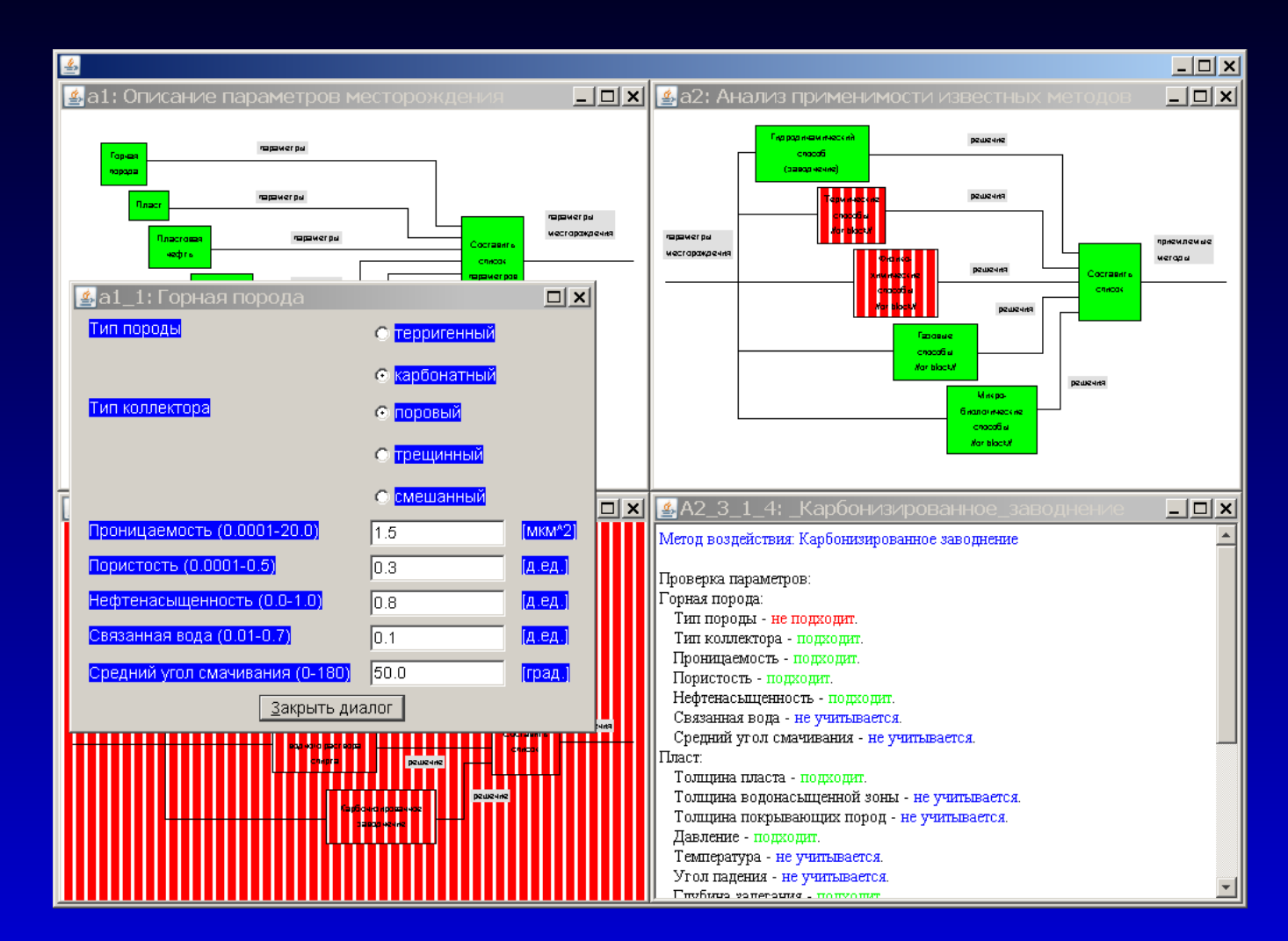

**Визуальная экспертная система** для выбора метода добычи нефти.

#### **Генерация документов с помощью Акторного Пролога**

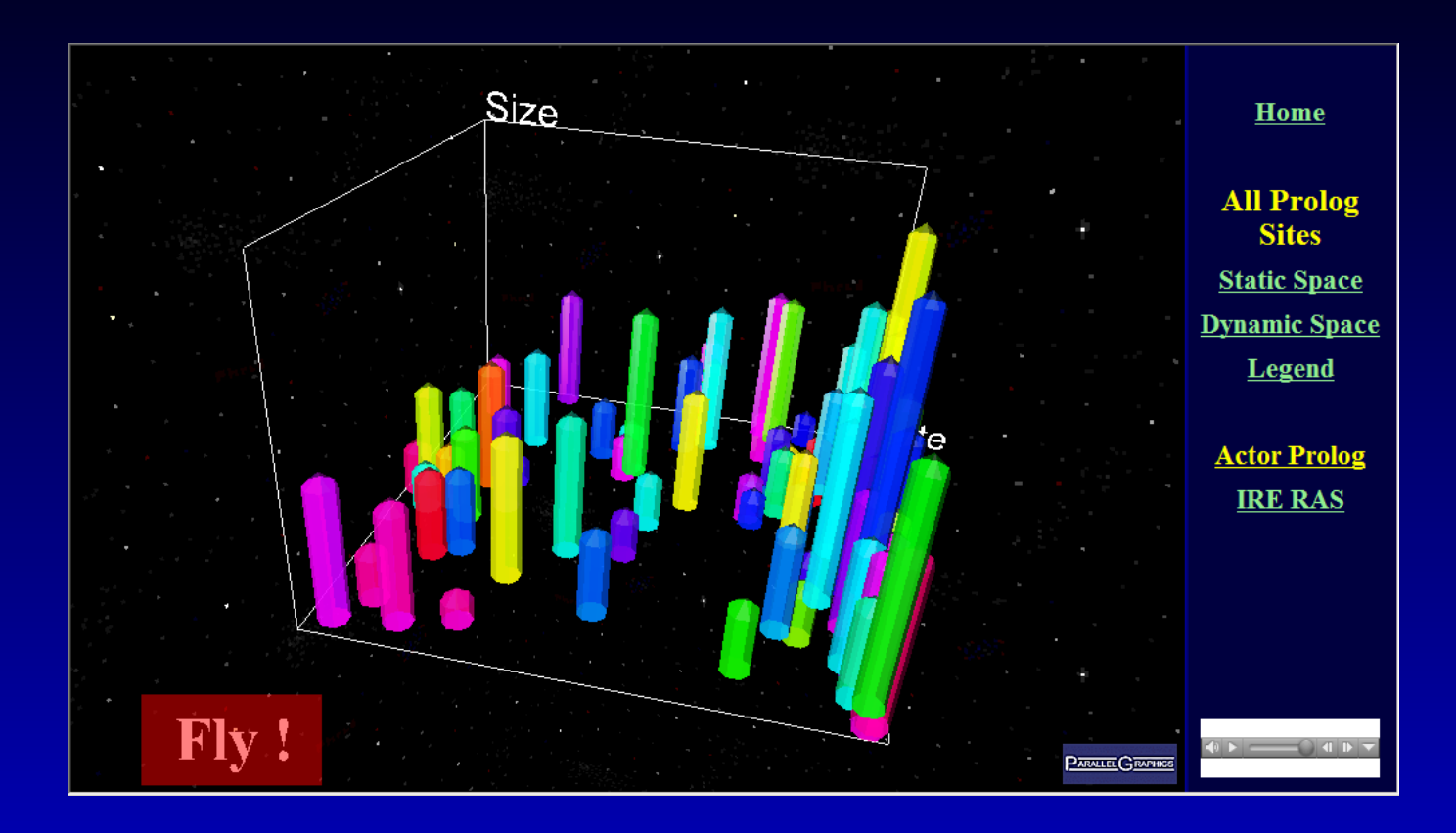

#### **3D-визуализация** данных, собранных Веб-агентом (**VRML**).

## **3D-визуализация с помощью Акторного Пролога**

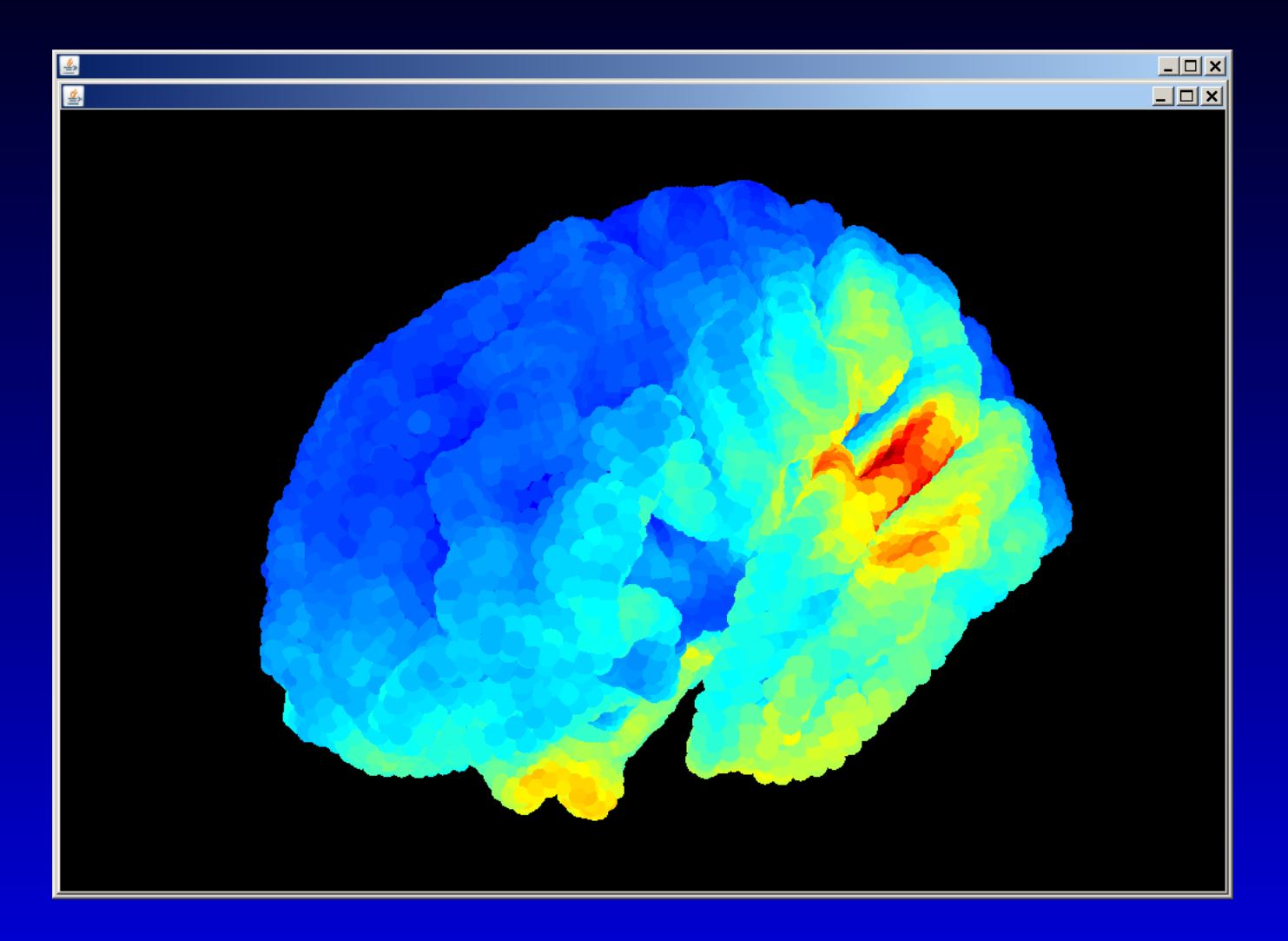

**3D-визуализация** результатов нейрофизиологического эксперимента (**Java3D**).

Будва, Черногория, 21 сентября 2012 г., Алексей А. Морозов – p. 33/37

## **Что у меня есть интересного сегодня?**

- 1. Первая версия **транслятора Акторного Пролога в Джаву** работает. Библиотека предопределённых классов **Акторного Пролога** воспроизведена на **Джаве** (**JDK7**).
- 2. Возможность **расширять систему**, просто добавляя новые классы на **Джаве**.
- 3. Всё это работает значительно **надёжнее**, чем компиляция в **EXE**-код. **Настоящий параллелизм**. **Джава** спасёт нас от Виндов. Можно создавать серьёзные приложения.

#### **Система программирования на языке Акторный Пролог**

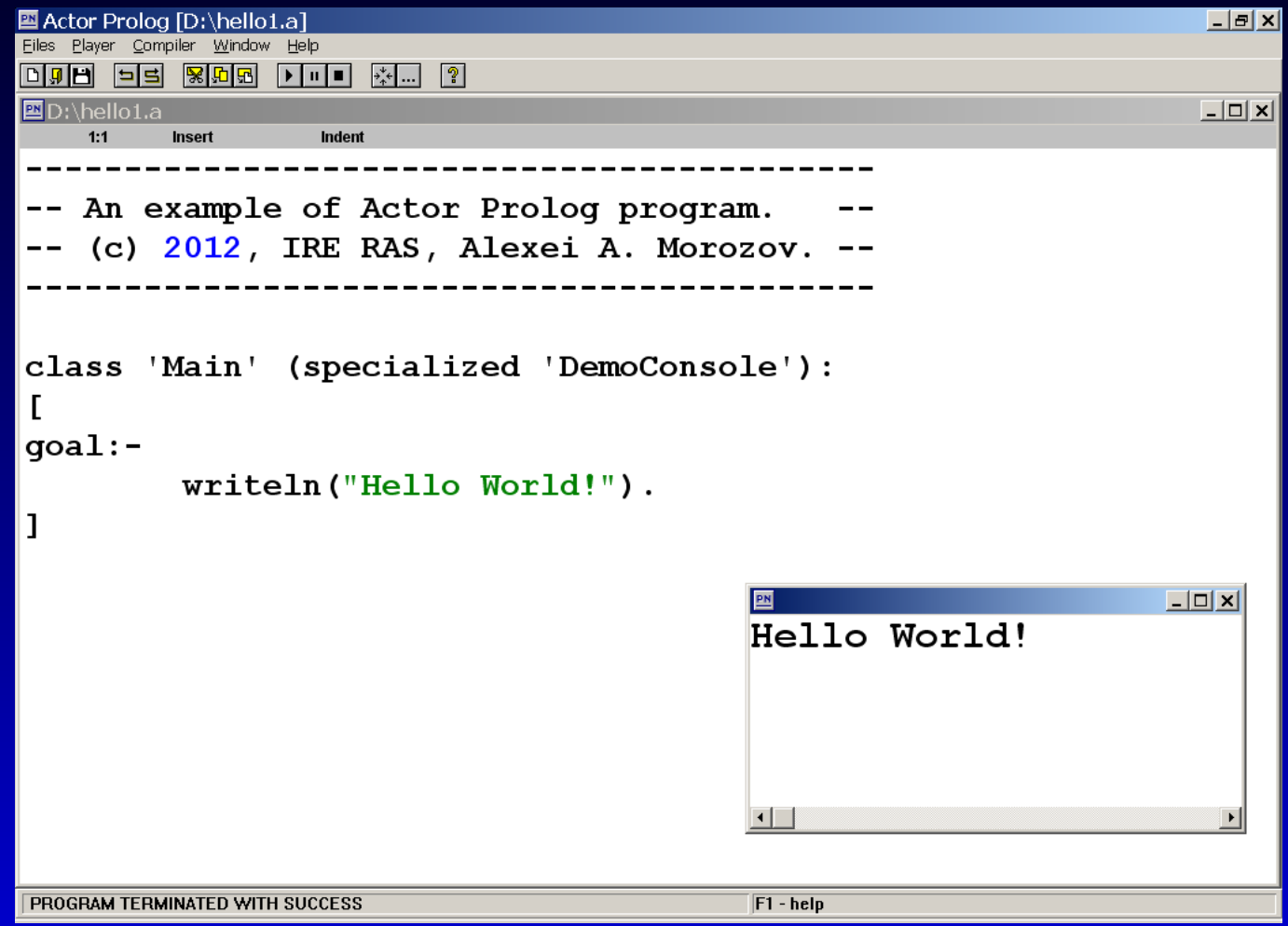

Система поддерживает режим интерпретации, а также трансляцию в **Джаву** (**JDK7**) и в **EXE**-код.

## **Над чем я работаю сейчас?**

- 1. Новые решения проблемы **создания объектов** в логическом программировании. Язык расширен новыми средствами (динамического) создания объектов.
- 2. Начал писать интерфейс с **Java3D**. Реализовано создание простых 3D-сцен.
- 3. Развитие **учебного курса** на базе **Акторного Пролога** и, в частности, учебной системы программирования на **Акторном Прологе** (**МГППУ**).

## **Возможные направления сотрудничества**

- 1. Разработка и реализация **методов компиляции** объектно-ориентированного логического языка. В будущем — перенос исходников **Акторного Пролога** с **Вижуал Пролога** на **Акторный Пролог**.
- 2. Разработка новых классов на **Джаве** для подключения к **Акторному Прологу**. Примеры: эксперименты с **Java3D**, реализация **Интернет-протоколов** различного уровня, взаимодействие с **базами данных**, реализация **двухмерной графики**, эксперименты с **пользовательским интерфейсом**.
- 3. Реализация студенческих проектов на **Акторном Прологе**.